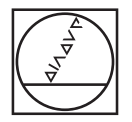

# **HEIDENHAIN**

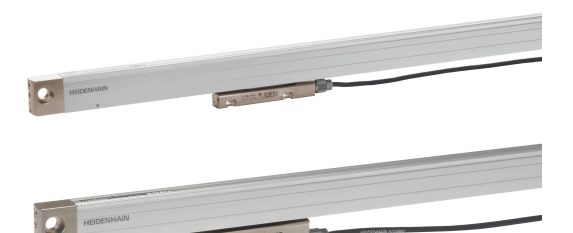

Austauschanleitung **LC 4x5 als Ersatz für LC 4x3**

Replacing Instructions

**LC 4x5 as a Replacement for LC 4x3**

Notice de remplacement

**LC 4x5 en remplacement de la LC 4x3**

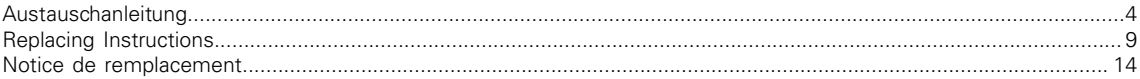

### Austauschanleitung

#### **LC 4x5 als Ersatz für LC 4x3**

#### <span id="page-3-0"></span>**Inhalt**

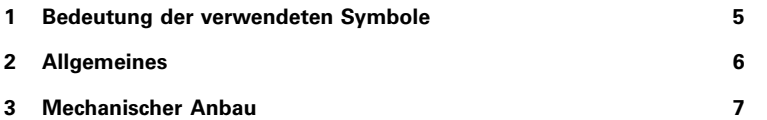

#### <span id="page-4-0"></span>**Sicherheitshinweise**

Beachten Sie alle Sicherheitshinweise in dieser Austauschanleitung und in der Dokumentation Ihres **Maschinenherstellers** 

Die Sicherheitshinweise sind wie folgt aufgebaut:

- **Signalwort**
- **Art der Gefährdung**
- **Folge bei Nichtbeachtung**
- **Anleitung zum Vermeiden von Gefährdungen**

### *HINWEIS*

#### **Kollisionsgefahr!**

Wenn Sie ..., dann ...

Sichere Position ...

In dieser Austauschanleitung finden Sie folgende Sicherheitshinweise:

### **WARNUNG**

**Warnung** signalisiert Gefährdungen für Personen. Wenn Sie die Anleitung zum Vermeiden der Gefährdung nicht befolgen, dann führt die Gefährdung **voraussichtlich zum Tod oder schweren Körperverletzungen**.

#### **Allgemeines**

<span id="page-5-0"></span>Beim Austausch eines LC 4x3 durch den Servicenachfolger LC 4x5 sind die nachfolgend beschriebenen mechanischen Unterschiede zu beachten.

### **WARNUNG**

#### **Unsachgemäße Ausführung von Wartungsarbeiten durch nicht entsprechend geschultes Personal**

Personen- oder Sachschäden

Der Austausch ist von einer Fachkraft für Elektrik und Mechanik unter Beachtung der örtlichen Sicherheitsvorschriften vorzunehmen.

#### <span id="page-6-0"></span>**Verringerte Bauhöhe**

Beim LC 4x5 wurde im Vergleich zum LC 4x3 die Höhe der Abtasteinheit von 25 mm auf 13 mm reduziert. Sie entspricht nun der Höhe des LS 400.

Die Gehäusemaße und die Position der Befestigungsbohrungen der Abtasteinheit bleiben identisch mit dem LC 4x3.

Somit können die LC 4x5 ohne Änderungen auch an bestehende Geometrien angebaut werden.

#### **Druckluftanschluss auf gegenüberliegender Seite**

Durch die Verringerung der Bauhöhe war es notwendig, den Druckluftanschluss (D) auf die gegenüberliegende Seite der Abtasteinheit zu versetzen.

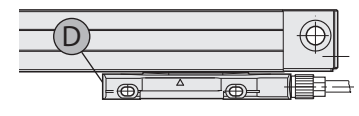

 $LC.4x5$ 

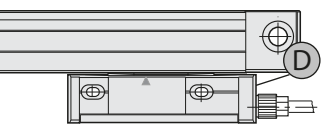

 $LC.4x3$ 

Mit Hilfe des Adapterstücks ID 630380-01 kann der Anschluss für den Druckluftschlauch um 180° in die ursprüngliche Richtung gedreht werden.

Im Adapterstück ist keine Drossel integriert. Es muss zusätzlich ein Anschlussstück mit Drossel ID 275239-01 verwendet werden.

> Anschlussstück mit Drossel ID 275239-01

Auch mit Adapter bleibt die Höhe der Abtasteinheit LC 4x5 in den Abmessungen des LC 4x3. Die Länge der Abtasteinheit vergrößert sich um 12 mm.

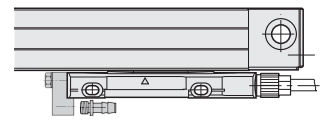

LC 4x5 mit 180°-Adapter und Anschlussstück

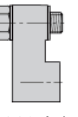

180°-Adapter ID 630380-01

#### Replacing Instructions

**LC 4x5 as a Replacement for LC 4x3**

#### <span id="page-8-0"></span>**Contents**

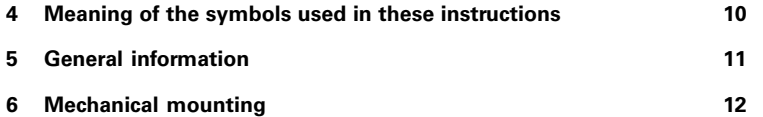

#### <span id="page-9-0"></span>**Safety precautions**

Comply with all safety precautions indicated in these Replacing Instructions and in your machine tool builder's documentation.

The safety precautions have the following structure:

**Signal word**

**Type of hazard**

**Consequence of non-compliance**

**Instruction for avoidance of hazards**

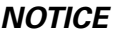

**Danger of collision!**

If you ..., then ...

Safe position ...

In these instructions, you will find the following safety precautions:

### **WARNING**

**Warning** indicates hazards for persons. If you do not follow the avoidance instructions, the hazard **could result in death or serious injury**.

<span id="page-10-0"></span>When you replace an LC 4x3 with its service successor LC 4x5, observe the mechanical differences described below.

### **WARNING**

#### **Improper execution of maintenance work by staff not trained appropriately**

Personal injury or property damage

Replacement is to be conducted by a specialist for electrical and mechanical systems under compliance with local safety regulations.

#### **Mechanical mounting**

#### <span id="page-11-0"></span>**Reduced height**

In comparison with the LC 4x3, the height of the scanning unit of the LC 4x5 has been reduced from 25 mm to 13 mm. It is now equal to the height of the LS 400.

The housing dimensions and the position of the mounting holes of the scanning unit remain identical to the LC 4x3 so that the LC 4x5 can be mounted unaltered to existing geometries.

#### **Compressed-air inlet on the opposite side**

The compressed air inlet (D) had to be displaced to the opposite side of the scanning unit as the overall height was reduced.

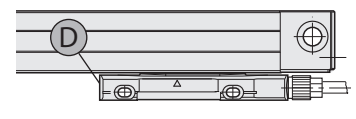

LC 4x5

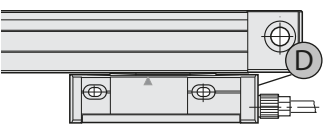

LC 4x3

The connection for the pressure tubing can be rotated by 180° to its original direction by means of the adapter piece ID 630380-01.

The adapter piece does not have an integrated throttle. An additional connecting piece with throttle ID 275239-01 must be used.

Also with adapter, the height of the LC 4x5 scanning unit remains within the dimensions of the LC 4x3; the length of the scanning unit merely increases by 12 mm.

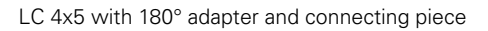

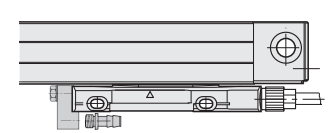

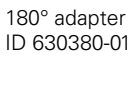

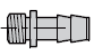

ID 275239-01

Connecting piece with throttle

Notice de remplacement

#### **LC 4x5 en remplacement de la LC 4x3**

#### <span id="page-13-0"></span>**Sommaire**

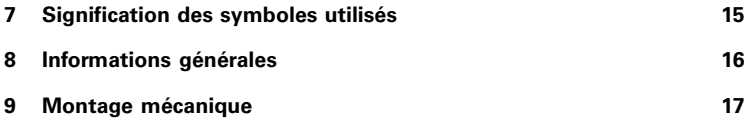

#### <span id="page-14-0"></span>**Consignes de sécurité**

Respecter l'ensemble des consignes de sécurité contenues dans cette notice et dans la documentation du constructeur de la machine.

Les consignes de sécurité sont structurées comme suit :

**Mot-clé**

**Type de menace**

- **Conséquence du non-respect des consignes**
- **Règles préventives pour éviter tout risque**

### *REMARQUE*

**Danger de collision!**

Si vous ..., alors ...

Position de sécurité ...

Vous trouverez dans cette notice de remplacement les consignes de sécurité suivantes :

### **A AVERTISSEMENT**

**Avertissement** signale l'existence d'un risque pour les personnes. Si vous ne suivez pas la procédure qui permet d'éviter le risque existant, le danger **pourrait occasionner des blessures graves, voire mortelles**.

#### **Informations générales**

<span id="page-15-0"></span>En cas de remplacement d'une LC 4x3 par une LC 4x5 (produit successeur), les différences mécaniques décrites ciaprès doivent être prises en compte.

### **AVERTISSEMENT**

#### **Travaux de maintenance effectués de manière non conforme par un personnel non suffisamment formé**

Blessures et dégâts matériels

Le remplacement doit être effectué par un spécialiste des systèmes électriques et mécaniques, dans le respect des consignes de sécurité locales.

#### <span id="page-16-0"></span>**Hauteur de montage réduite**

Par rapport à la règle LC 4x3, la hauteur de la tête captrice de la règle LC 4x5 a été réduite de 25 mm à 13 mm. La hauteur de la tête captrice de la LC 4x5 est donc désormais identique à celle de la LS 400.

Les dimensions du carter et la position des trous de fixation de la tête captrice restent identiques à celles de la règle LC 4x3.

Les règles LC 4x5 peuvent donc être montées sans modification, y compris sur des géométries déjà existantes.

#### **Raccord d'air comprimé sur le côté opposé**

En raison de cette réduction de hauteur, le raccord d'air comprimé (D) a dû être déplacé sur le côté opposé de la tête captrice.

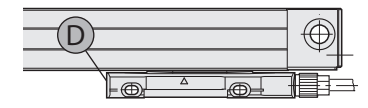

 $LC.4x5$ 

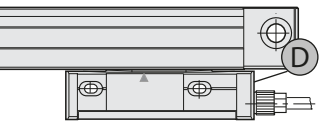

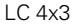

#### **Montage mécanique**

L'adaptateur ID 630380-01 permet de tourner le raccord du tuyau d'air comprimé de 180°, dans le sens d'origine.

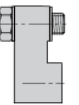

Adaptateur 180° ID 630380-01

L'adaptateur n'a pas de réducteur intégré. Il faut donc recourir en plus à un raccord avec réducteur ID 275239-01.

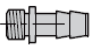

Raccord avec réducteur ID 275239-01

Même avec l'adaptateur, la hauteur de la tête captrice de la LC 4x5 reste identique à celle de la LC 4x3. La tête captrice est en revanche plus longue de 12 mm.

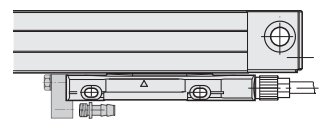

LC 4x5 avec adaptateur 180° et raccord

## **HEIDENHAIN**

#### **DR. JOHANNES HEIDENHAIN GmbH**

Dr.-Johannes-Heidenhain-Straße 5

#### **83301 Traunreut, Germany**

 $R$ <sup> $+49$  8669 31-0</sub></sup> +49 8669 32-5061 E-mail: info@heidenhain.de

**Technical support**  $\sqrt{FAX}$  +49 8669 32-1000 **Measuring systems**  $\circledR$  +49 8669 31-3104 E-mail: service.ms-support@heidenhain.de **NC support**  $\text{B}$  +49 8669 31-3101 E-mail: service.nc-support@heidenhain.de **NC programming**  $\circledcirc$  +49 8669 31-3103 E-mail: service.nc-pgm@heidenhain.de **PLC programming**  $\overline{6}$  +49 8669 31-3102 E-mail: service.plc@heidenhain.de **APP programming**  $\circled{2}$  +49 8669 31-3106 E-mail: service.app@heidenhain.de

#### **www.heidenhain.de**

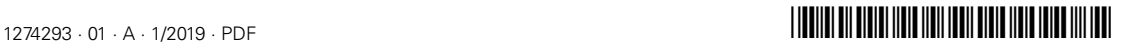